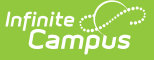

# **Student Assessment (TSDS) (Texas)**

Last Modified on 03/11/2024 8:45 am CDT

Report [Population](http://kb.infinitecampus.com/#report-population-logic) Logic | [Report](http://kb.infinitecampus.com/#report-editor) Editor | XML [Elements](http://kb.infinitecampus.com/#xml-elements)

Tool Search: TSDS Extract

The Student Assessment Interchange reports data about assessments, specifically the definitions of the assessments, learning objects, learning standards, and assessment items.

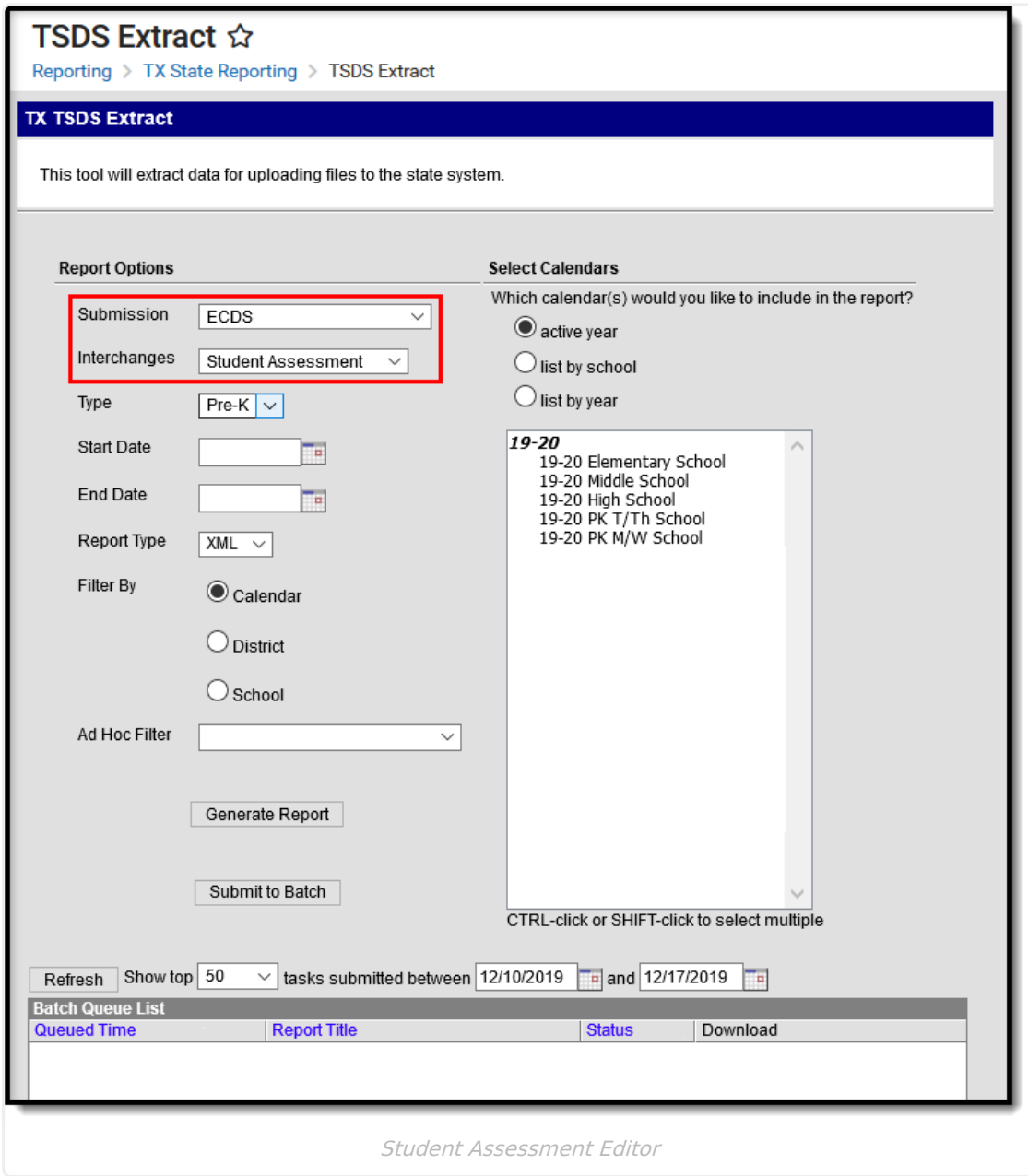

The Student Assessment Interchange is reported in the following Submissions.

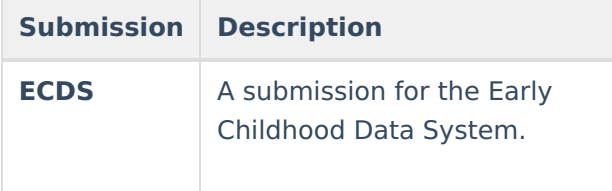

## **Report Population Logic**

Click here to expand...

# **Report Editor**

The following tables define the options available on the editor.

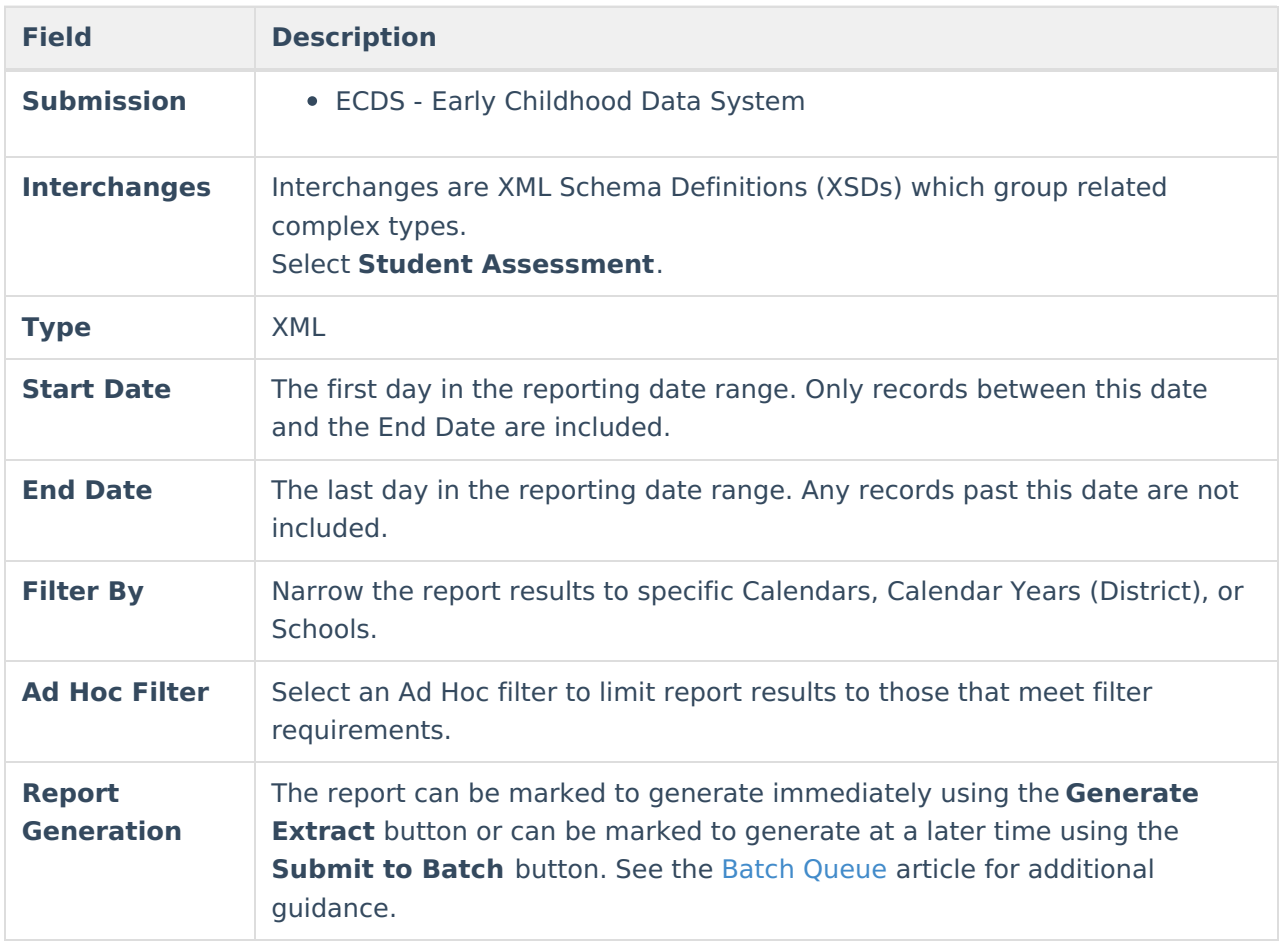

### **XML Elements**

[StudentReference](http://kb.infinitecampus.com/#studentreference) | [AssessmentReference](http://kb.infinitecampus.com/#assessmentreference) | [StudentAssessment](http://kb.infinitecampus.com/#studentassessment)

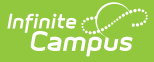

### **StudentReference**

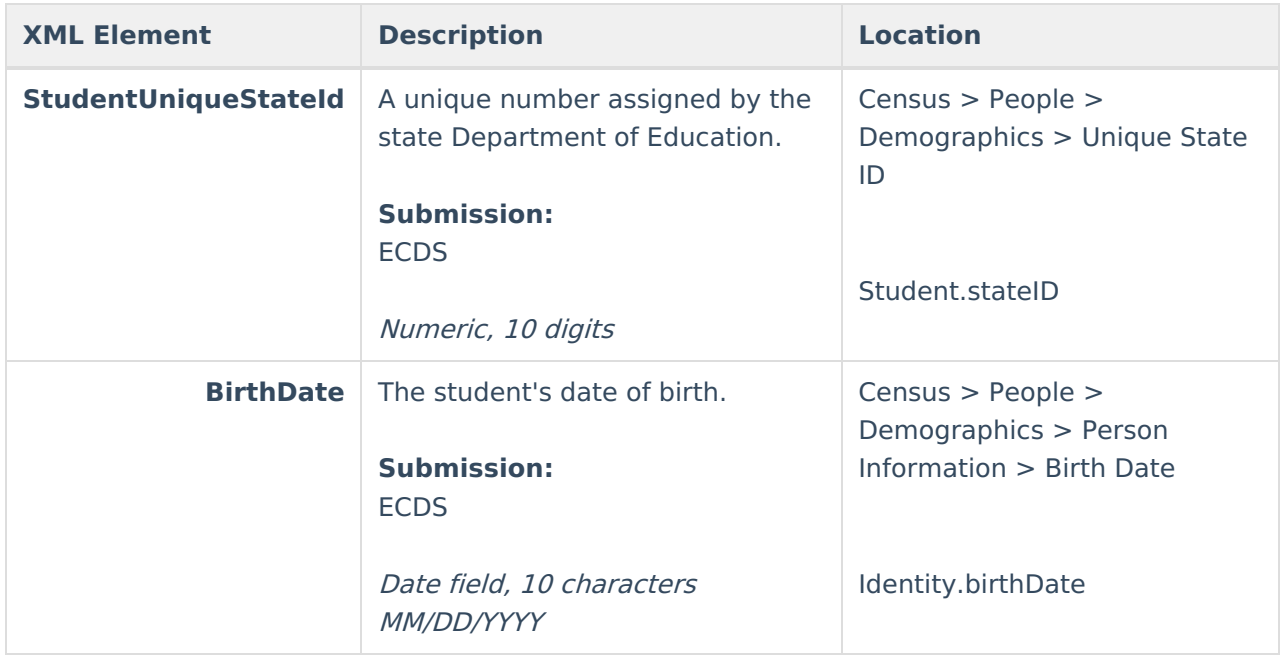

#### **AssessmentReference**

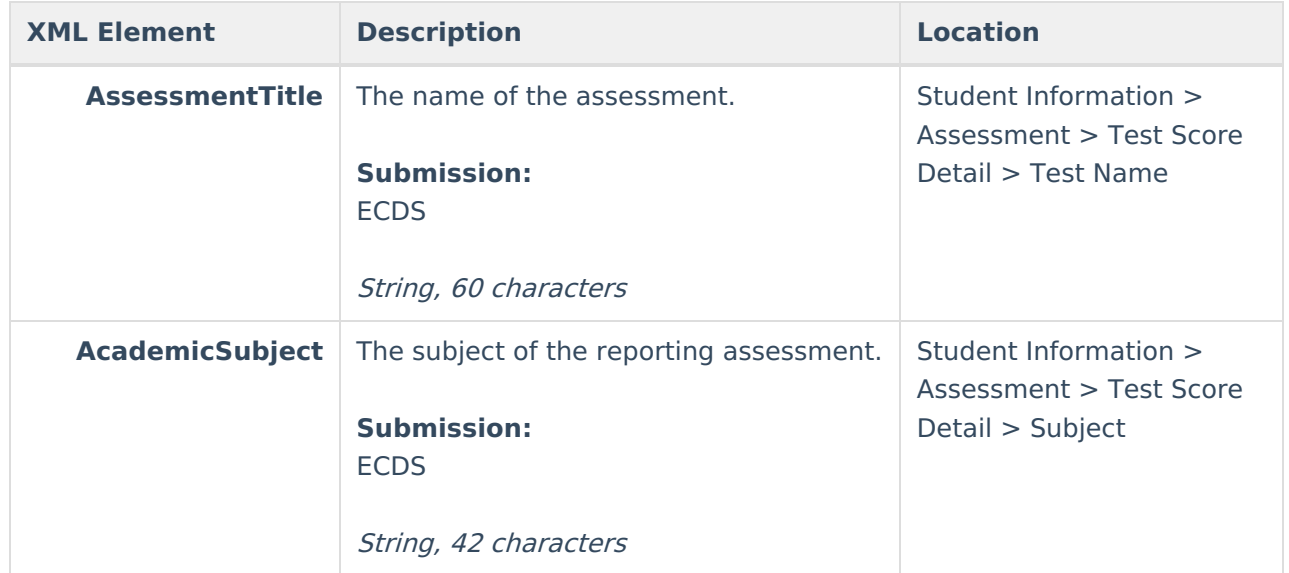

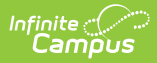

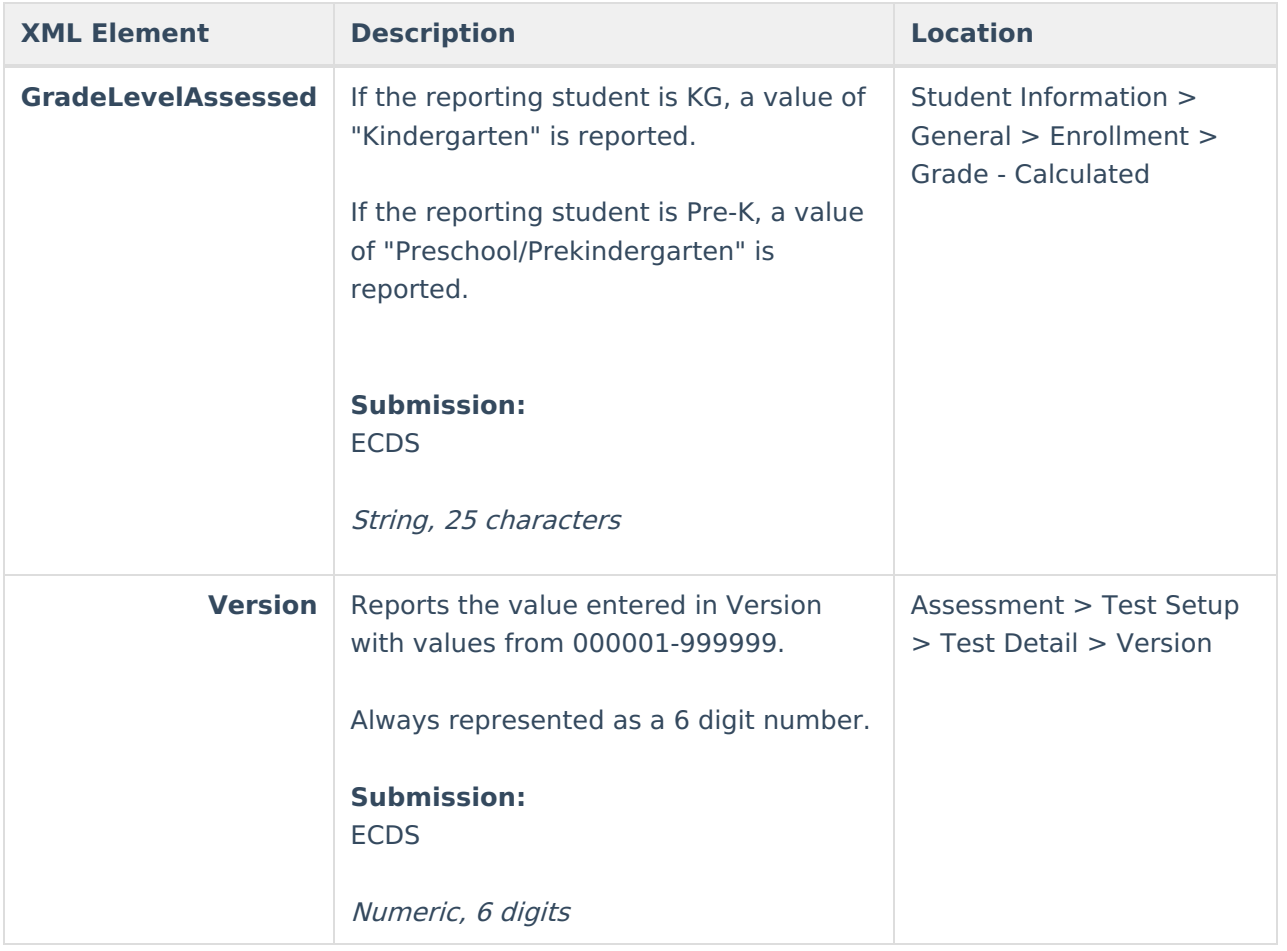

### **StudentAssessment**

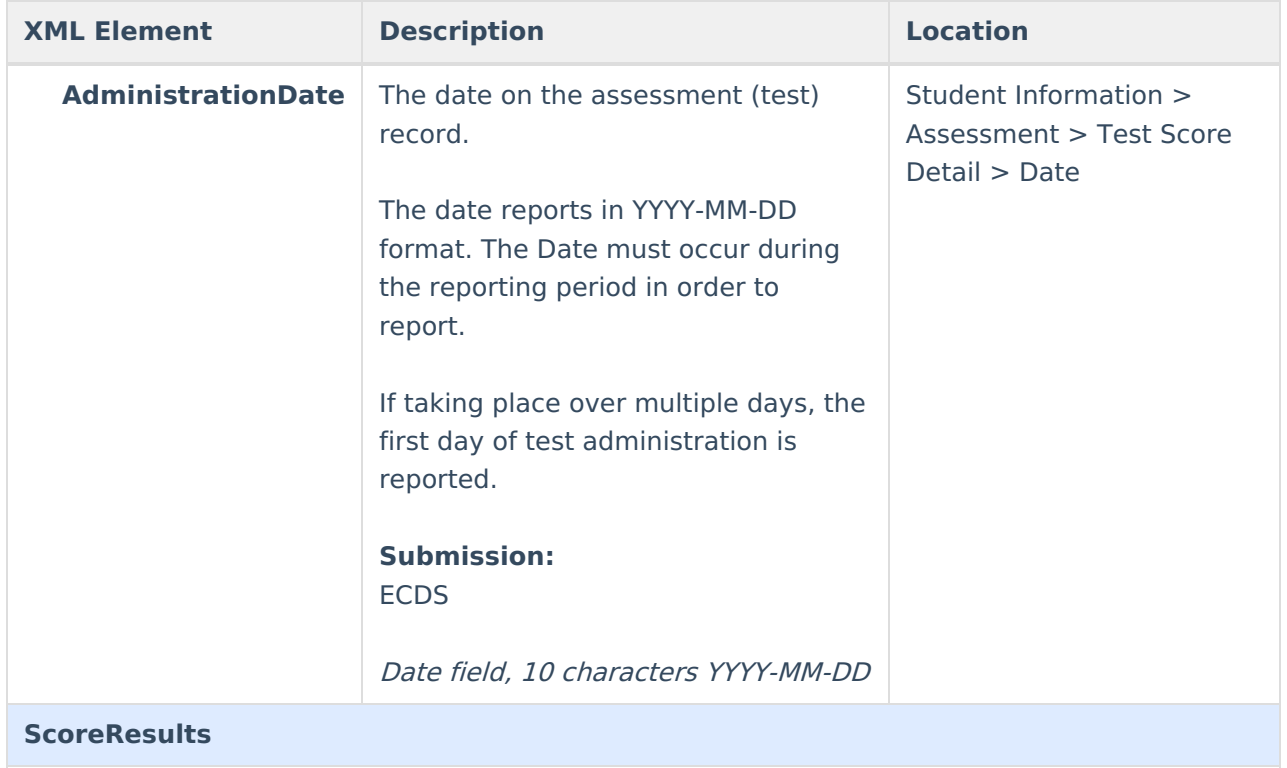

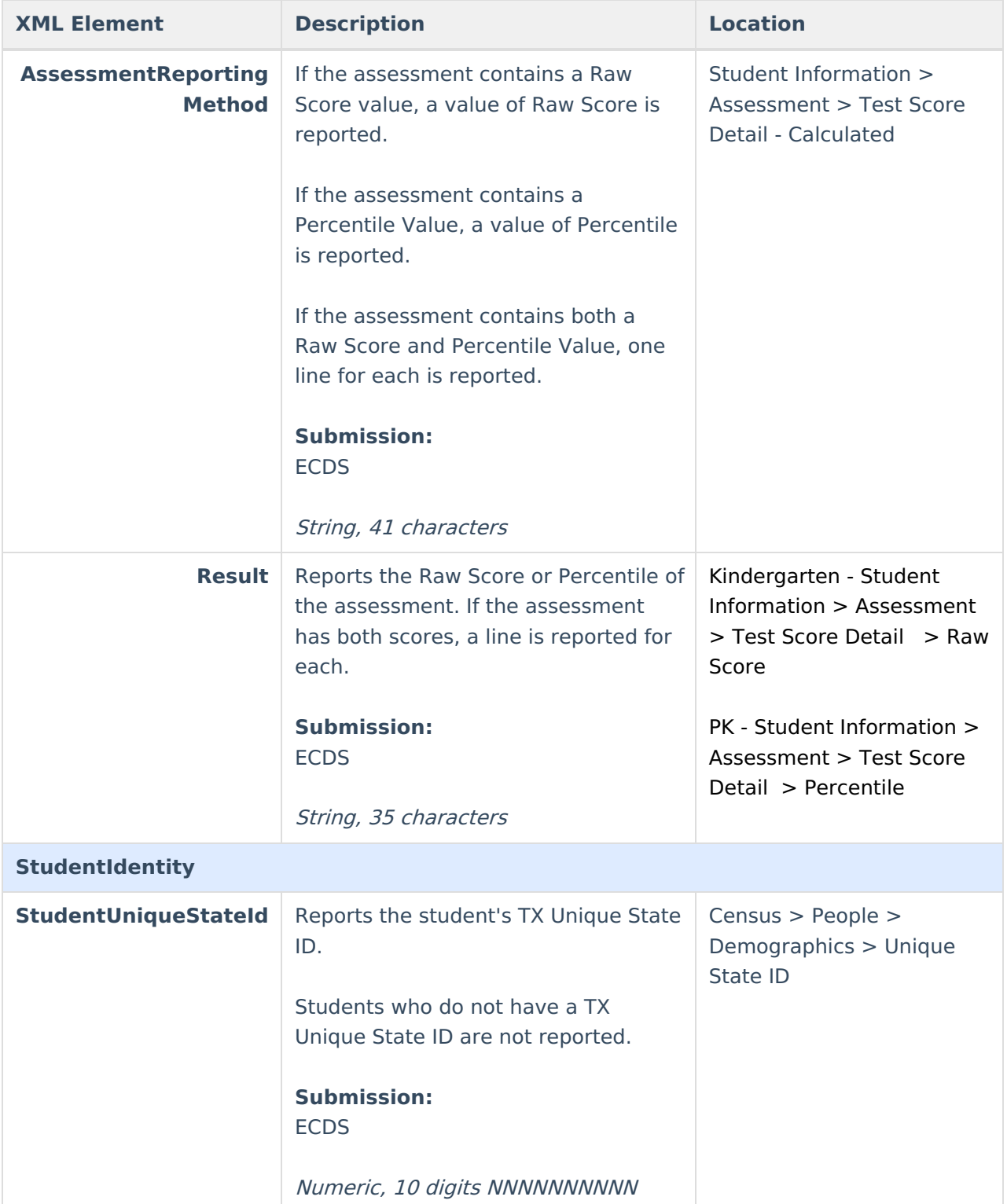